**Połącz liniami rysunki pisanek od najmniejszego do największego. Pokoloruj największą pisankę**

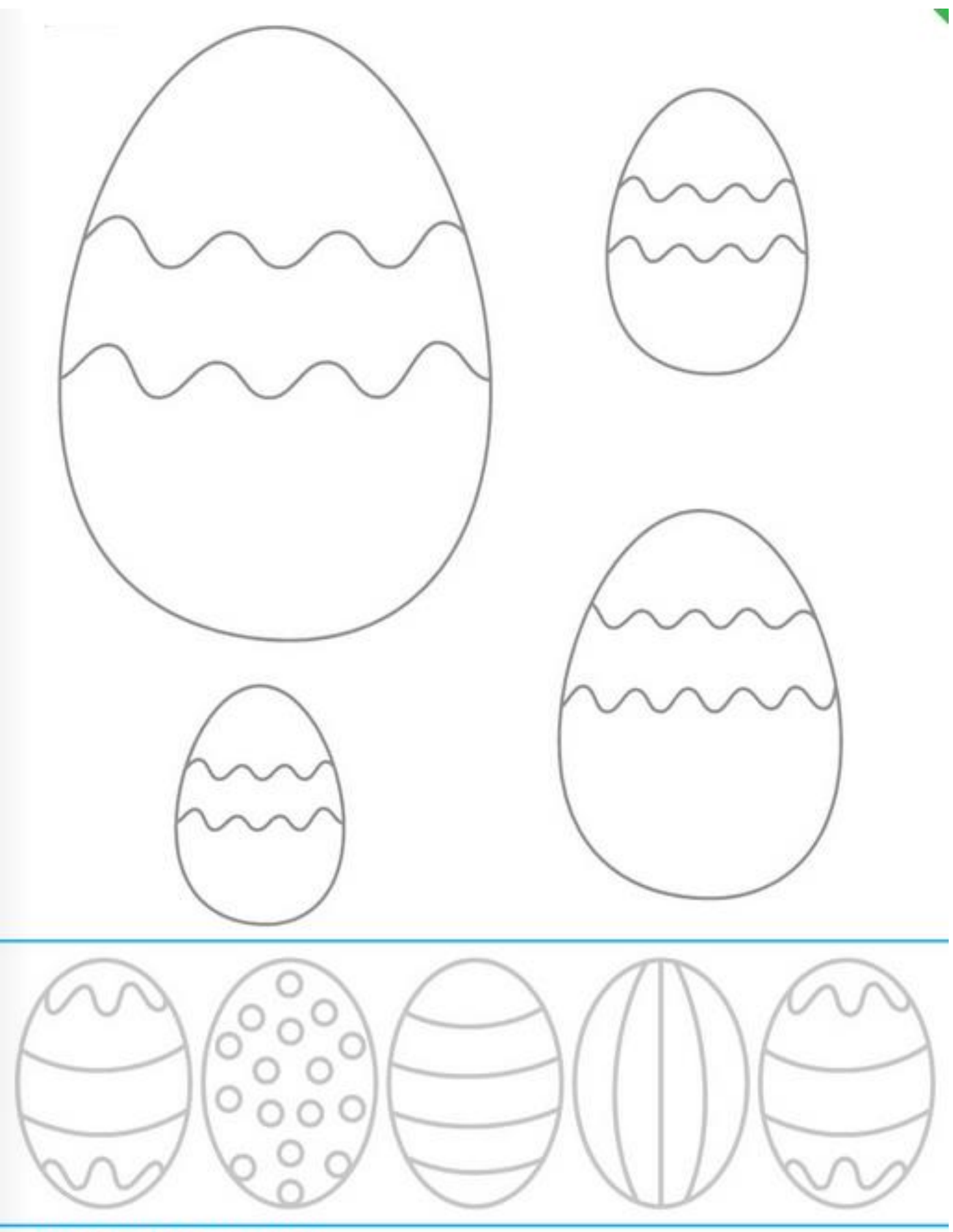